The book was found

# **How To Do Everything MacBook Air**

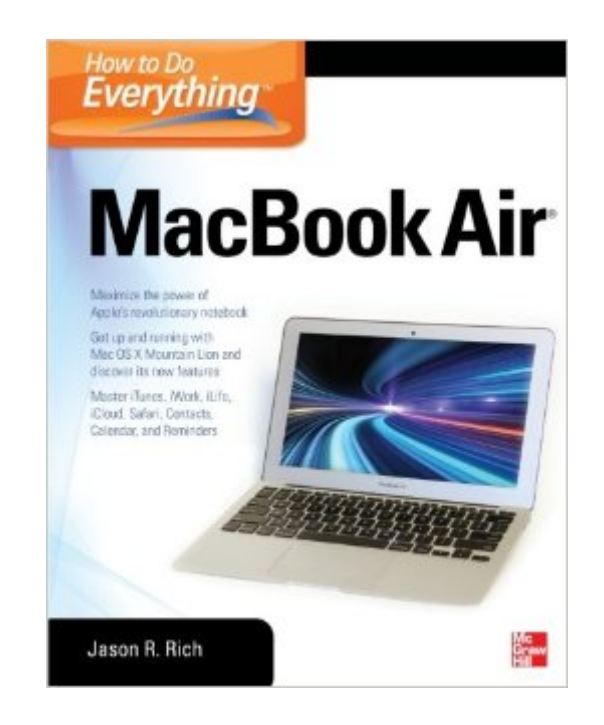

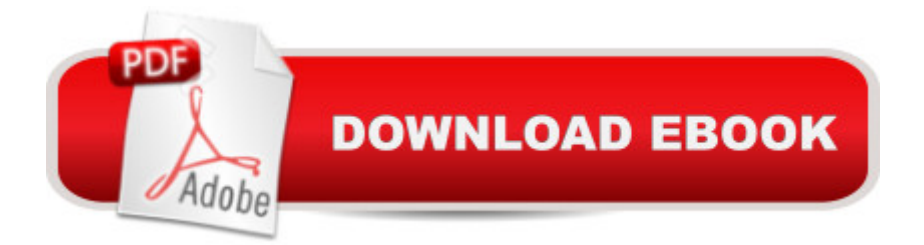

# **Synopsis**

Take your MacBook Air to new heights! Discover how to get more than ever before out of Apple $\hat{a}$ <sup>TM</sup>s incredibly thin and light notebooks with help from this hands-on guide. How to Do Everything: MacBook Air shows you how to harness the power of the new Mac OS X Mountain Lion operating system, and use iTunes, iWork, iLife, iCloud, Safari, Contacts, Calendar, Reminders, Notification Center, Mail, and other powerful apps. Tap into all the computing power built into Appleâ ™s ultra-portable MacBook Air while youâ ™re at home, at work, or on-the-go. Custom configure your MacBook Air and navigate with the Multi-Touch trackpad Get the most out of the new Mac OS X Mountain Lion operating system Transfer data from a PC or another Mac Manage your email accounts with the Mail app Sync all of your data and devices via iCloud Connect peripheralsâ •Bluetooth devices, printers, cameras, and more Use your MacBook Air to connect to Facebook, Twitter, Google+, Flickr, Tumblr, LinkedIn, and other services Maximize productivity tools, such as Microsoft Office and the iWork apps Download and play movies, TV shows, and games Manage your iTunes Library Get organized with the new Contacts, Calendar, and Reminders apps Communicate efficiently using the Messages app Video chat with FaceTime or Skype Run Microsoft Windows programs on your MacBook Air Update, back up, troubleshoot, and maintain your MacBook Air

### **Book Information**

Series: How to Do Everything Paperback: 368 pages Publisher: McGraw-Hill Education (September 4, 2012) Language: English ISBN-10: 0071802495 ISBN-13: 978-0071802499 Product Dimensions: 7.4 x 0.8 x 9.1 inches Shipping Weight: 1.6 pounds (View shipping rates and policies) Average Customer Review: 4.0 out of 5 stars $\hat{A}$   $\hat{A}$  See all reviews $\hat{A}$  (80 customer reviews) Best Sellers Rank: #48,721 in Books (See Top 100 in Books) #8 in Books > Computers & Technology > Hardware & DIY > Personal Computers > Macs  $#11$  in $\hat{A}$  Books > Computers & Technology > Operating Systems > Macintosh #19 in Books > Computers & Technology > Hardware & DIY > Personal Computers > PCs

## **Customer Reviews**

I just bought a Macbook air and needed to learn about MAC'S. I am fully convinced this manual of sorts is effective, easy to read and follow. I am very pleased with my purchase and hope to enjoy my macbook Air for many years

Excellent book. It helps me get comfortable with my new MacBook Air. I would not have known where to start without this book. It helps me learn about my computer and see the differences compared to a PC.

Sometimes no, MOST times, authors bore you with trivial details to educate on subjects that don't have anything to do with your particular issue. If my car won't start I don't want to wade through pages of "Early American internal combustion engines and the men who loved them". Jason Rich has organized his book to highlight subjects that occur frequently and commonly. I bought it as a Kindle version and couldn't be happier. Now when my wife calls me to bit\*h about a problem she's having, I have a resource that she and I can read through together even if we are miles apart (which is where I want to be when she has a problem) using the Kindle apps or cloud on whatever computer we are near. Strong work!

Book goes into great detail and leaves nothing to wonder how it works. A MUST for any new mac buyer

I find this book easy to understand with concise instructions. I was going to download the book but after reading other reviews felt it best to get it in paperback and am glad I did. It made it easy to see why those who downloaded the book had some difficulties.

I was a PC, and when I went over to Mac, I originally was looking for "A Complete Idiot's Guide to Mac", but this does the job, granted its not as funny as the ladder but it gives you the proper guide. It has simple words that any joe could understand.

It shows you all the Office equivalent functions allowing you to be able to start off by feeling more comfortable using your machine. The book goes into configuration and follows on to more advanced things for advanced users. It is very handy to have.

Informative reference material / tutorial for most basic operations of the Mac OS. Does not get into

#### Download to continue reading...

The Complete Beginners Guide to Mac OS X El Capitan: (For MacBook, MacBook Air, MacBook [Pro, iMac, Mac Pro, and Ma](http://ebooksupdate.com/en-us/read-book/5VD2n/how-to-do-everything-macbook-air.pdf?r=U%2BjnGMqxzUGQQD%2FHlNR89JSXBunccbTY%2BwMfu%2BhhUrs%3D)c Mini) Air Fryer Cookbook: Delicious and Favorite recipes - pictures are taken by hand (Air Fryer Recipe Book, Air Fryer Cooking, Air Fryer Oven, Air Fryer Baking, Air Fryer Book, Air Frying Cookbook) Air Plants: A Beginners Guide To Understanding Air Plants, Growing Air Plants and Air Plant Care (Air Plants, Ornamental Plants, House Plants) How to Do Everything MacBook Air Teach Yourself VISUALLY MacBook Air GoWISE Air Fryer Cookbook: 101 Easy Recipes and How To Instructions for Healthy Low Oil Air Frying and Baking (Air Fryer Recipes and How To Instructions) Air Fryer Cookbook - Secrets of Air Frying. 50 Amazing Air Fryer Recipes for Easy and Delicious Meals The Everything Wedding Vows Book: Anything and Everything You Could Possibly Say at the Altar-And Then Some (Everything (Weddings)) The Everything Wedding Vows Book: Anything and Everything You Could Possibly Say at the Altar - And Then Some (Everything Series) MacBook For Dummies (For Dummies (Computers)) MacBook For Dummies Teach Yourself VISUALLY MacBook (Teach Yourself VISUALLY (Tech)) MacBook Pro Portable Genius MacBook in Easy Steps: Covers OS X Mountain Lion Teach Yourself VISUALLY MacBook Pro Teach Yourself VISUALLY MacBook (Teach Yourself VISUALLY Consumer) My MacBook (Yosemite Edition) My MacBook (Yosemite Edition) (My...) 300 AIR FRYER RECIPES: DELICIOUS EASY METHOD COOKBOOK (Simple and Easy AIR FRYER RECIPES and COOKBOOK) Air Fryer Cookbook: 100 Air Fryer Recipes with Complete Nutritional Information, Serving Sizes, and Pictures of Every Recipe

**Dmca**